## **STOW**

**STOW** [*object-name* [*library-id*]]

Related commands: SAVE | CATALOG.

This command is used to compile and store a Natural programming object (in both source and object form) in the Natural system file. You can regard this command as a CATALOG followed by a SAVE.

See also:

*Natural Compiler* in Natural *System Architecture Object Naming Conventions* in *Using Natural*

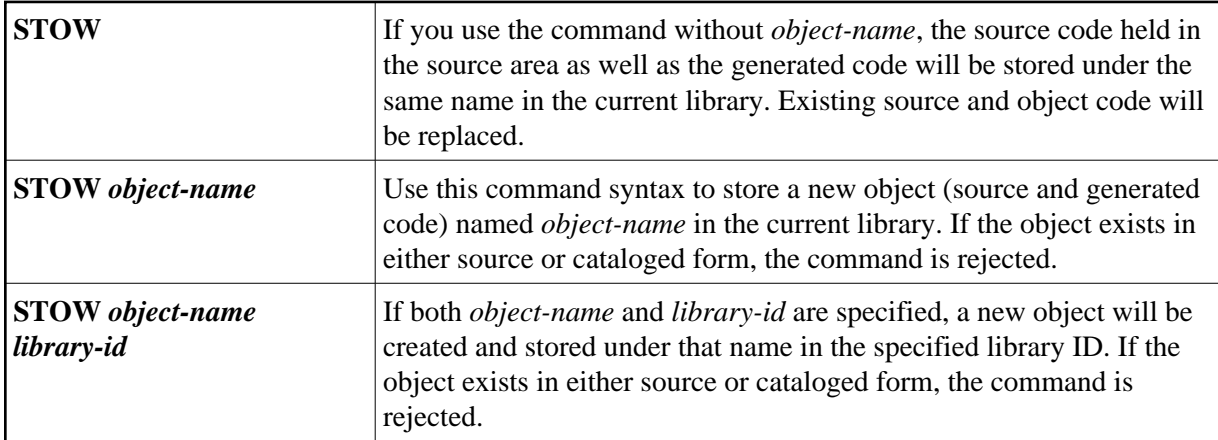

## **Note:**

If an FDIC system file is specified in the parameter module which is not valid, Natural will display an appropriate error message when the STOW command is issued.